http://www.zioulas.gr

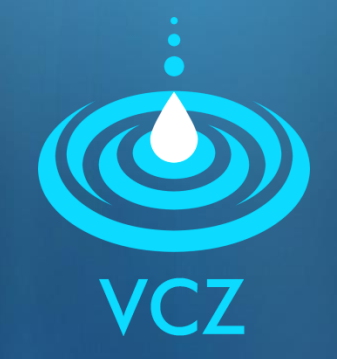

## **Η ΒΟΗΘΕΙΑ ΤΟΥ ΥΠΟΛΟΓΙΣΤΗ ΚΕΦ.6 - ΑΣΚΗΣΕΙΣ**

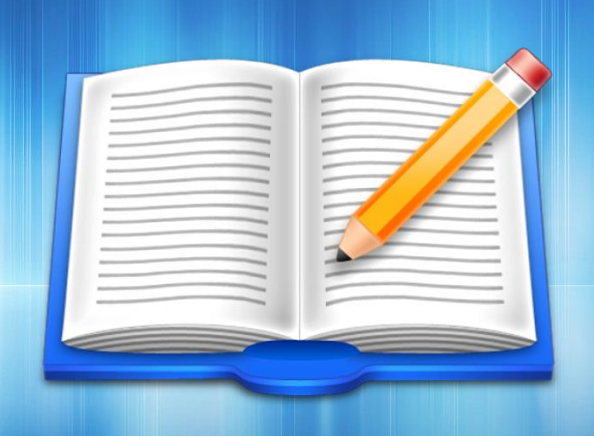

**ΕΥΑΓΓΕΛΟΣ Χ. ΖΙΟΥΛΑΣ** (ΚΑΘΗΓΗΤΗΣ ΠΛΗΡΟΦΟΡΙΚΗΣ)

## **ΑΣΚΗΣΗ 1**

- Σχολικό βιβλίο, Δραστηριότητα 5, σελ. 144
- Θέλετε να φτιάξετε έναν κύκλο στη Ζωγραφική, αλλά δεν γνωρίζετε ποιες ενέργειες πρέπει να κάνετε.
- Ποιες λέξεις κλειδιά θα επιλέγατε, για να αναζητήσετε σχετικές πληροφορίες στη «Βοήθεια» της Ζωγραφικής;

## **ΑΣΚΗΣΗ 2**

- Σχολικό βιβλίο, Δραστηριότητα 6, σελ. 144
- Θέλετε να εισάγετε μια εικόνα στον Επεξεργαστή Κειμένου, αλλά δεν θυμάστε πως γίνετε.
- Ποιες λέξεις κλειδιά θα χρησιμοποιήσετε στην αναζήτηση της «Βοήθειας» του Επεξεργαστή Κειμένου ώστε να εμφανιστούν οι αντίστοιχες οδηγίες.